## **Eclipse Cheat Sheet Documentation** *Release 0.1*

**Team DevStart**

October 11, 2016

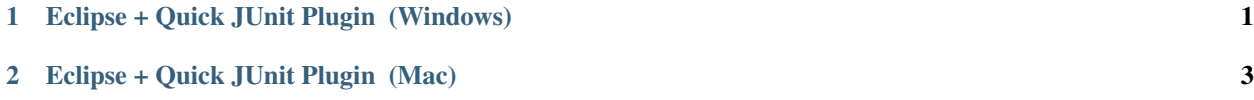

## **Eclipse + Quick JUnit Plugin (Windows)**

<span id="page-4-0"></span>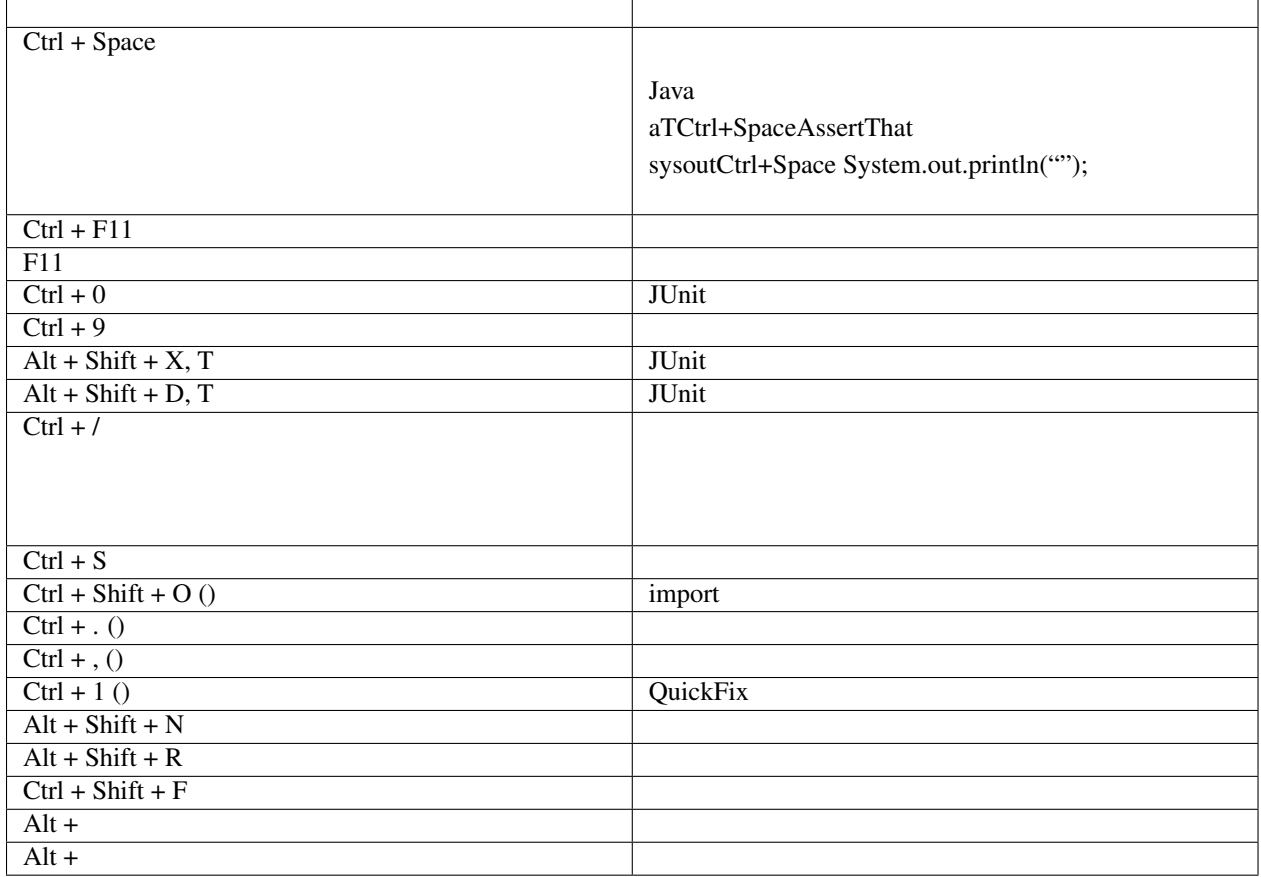

Table 1.1:

## **Eclipse + Quick JUnit Plugin (Mac)**

<span id="page-6-0"></span>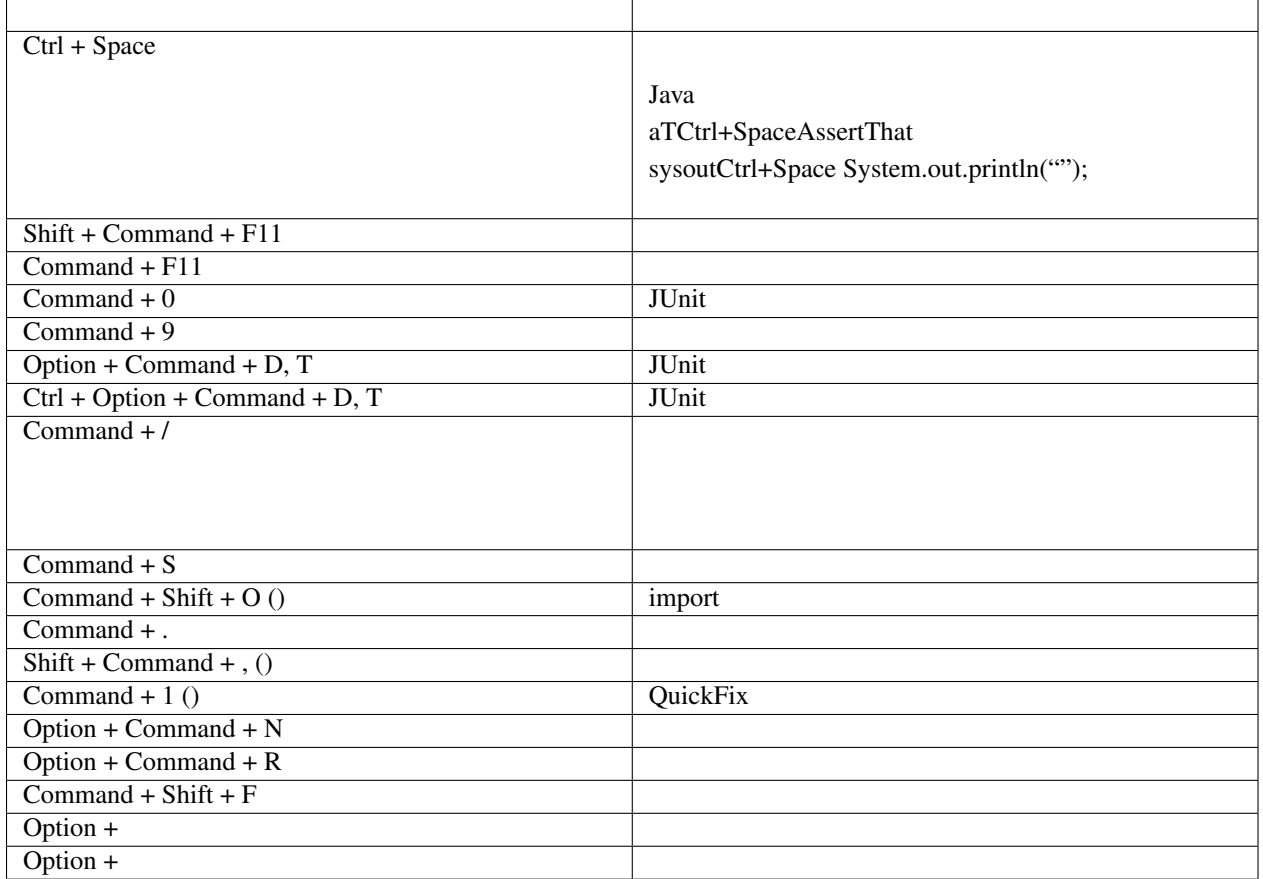

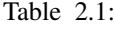